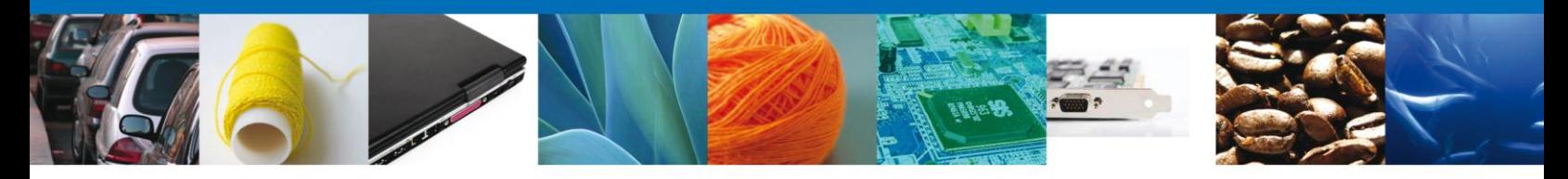

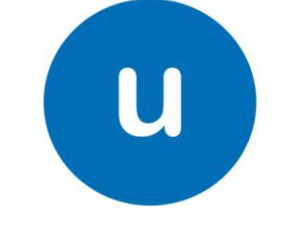

## ventanilla única

## **Hoja Informativa 32**

México D.F., a 20 de Enero de 2012.

*Asómate a ventanilla… es única*

## **REGLA 3.1.30 DE LAS DE CARÁCTER GENERAL EN MATERIA DE COMERCIO EXTERIOR**

En relación a la regla 3.1.30 de las de Carácter General en Materia de Comercio Exterior publicada 13 de enero de 2012 en la SEXTA Resolución de Modificaciones; misma que se cita a continuación.

*3.1.30.- Para los efectos de los artículos 1o., 35, 36, penúltimo párrafo, 38 y 90 de la Ley, los documentos que deban presentarse junto con las mercancías para su despacho, para acreditar el cumplimiento de regulaciones y restricciones no arancelarias, NOM's y de las demás obligaciones establecidas en esta Ley para cada régimen aduanero y por los demás ordenamientos que regulan la entrada y salida de mercancías del territorio nacional, se podrán cumplir de conformidad con las normas jurídicas emitidas al efecto por las autoridades competentes, en forma electrónica o mediante su envío en forma digital al sistema electrónico aduanero, conforme a los lineamientos emitidos por la ACCMA, siempre que en el pedimento se indique en el bloque de identificadores la clave que corresponda conforme al Apéndice 8 del Anexo 22.*

Se informa que los lineamientos se encuentran publicados en el portal de **Ventanilla Unica** [www.ventanillaunica.gob.mx](http://www.ventanillaunica.gob.mx/) , en el apartado Descargas – Lineamientos [\(https://www.ventanillaunica.gob.mx/vucem/SobreVU/Descargas/index.htm\)](https://www.ventanillaunica.gob.mx/vucem/SobreVU/Descargas/index.htm)

Bajo este orden de ideas, se reitera que los números de documentos electrónicos que genera la **Ventanilla Unica** deberán de ser declarados por los Agentes Aduanales en la Declaración de Aduanas (pedimento) para su validación, razón por la cual fue generado y publicado el identificador a nivel pedimento ´**ED´.**

## **Ejemplo; 507 | ######## | ED | (No. De documento electrónico obtenido) | | |**

Lo anterior para su consideración en las modificaciones a sus aplicaciones informáticas.

Para cualquier duda, comentario o sugerencia ponemos a su disposición los correos [ventanillaunica@sat.gob.mx,](mailto:ventanillaunica@sat.gob.mx) [contacto@ventanillaunica.gob.mx.](mailto:contacto@ventanillaunica.gob.mx)

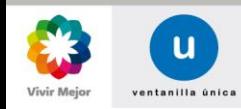

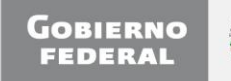

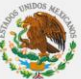